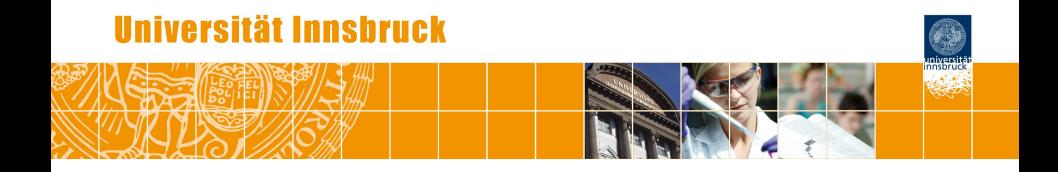

## **Mathematik für Wirtschaftswissenschaften: Herausforderungen und Lösungsstrategien in Großlehrveranstaltungen**

Achim Zeileis

<http://eeecon.uibk.ac.at/~zeileis/>

## **Rahmenbedingungen**

**Modul:** Mathematik.

- Pflichtkurs im 1. Semester *Wirtschaftswissenschaften* bzw. *Internationale Wirtschaftswissenschaften*.
- Bei Curriculumsänderung (2012/13): Über 1,500 Studierende pro Semester.
- Derzeit: 500 bis 1,000 Studierende pro Semester.
- 3-stündige Vorlesung (450 Plätze pro VO) und 1-stündige Übung (150 Plätze pro VU, prüfungsimmanent).
- Parallel: 1–3 VOs und 4–8 VUs mit unterschiedlichen Lehrveranstaltungsleiter/inne/n.
- Koordiniert durch das Institut für Statistik.

## **Herausforderungen**

- **<sup>1</sup> Homogenisierung/Ausbau der Mathematikkenntnisse** aus der Schule und Vorbereitung auf ein erfolgreiches Studium der Wirtschaftswissenschaften.
- **<sup>2</sup> Individuelle Gestaltbarkeit** der Auseinandersetzung mit den Inhalten hinsichtlich:
	- *Lerntempo* (z.B. Zahl der gerechneten Aufgaben pro Tag),
	- *Ort* (Hörsaal versus Couch zu Hause),
	- *Zeitpunkt* (z.B. für berufstätige Studierende oder Eltern),
	- *Bedarf* (z.B. intensiver in Themenbereichen, die aus der Schule nicht oder nicht so gut bekannt sind).

**<sup>3</sup> Rahmenbedingungen bzgl. Didaktik/Leistungsfeststellung** sicher stellen. Insbesondere:

- Transparente Kommunikation der Prüfungsanforderungen,
- **laufendes individuelles Feedback,**
- **genügend Raum für Fragen.**

## **Herausforderung 1: Mathematikkenntnisse**

**Strategie:** Verwendung eines Standardlehrbuchs, das Maturastoff wiederholt und ausbaut.

**Lehrbuch:** *Mathematik für Wirtschaft und Management* von Walter Böhm & Helmut Strasser. Grundlage des Mathematikkurses an der WU Wirtschaftsuniversität Wien.

#### **Inhalte:**

- **•** Analysis,
- **•** Finanzmathematik,
- Grundlagen der linearen Algebra,
- Wahrscheinlichkeitsrechnung.

## **Herausforderung 2: Individuelle Gestaltbarkeit**

**Strategie:** Aufbau umfangreicher Ressourcen auf der OLAT-Lernplattform insbesondere für unterschiedliche Wege zu

- *Vorlesungsinhalte:* PDF-Folien, Livestream, Screencasts.
- *Übung/Tests:* Musteraufgaben, Onlinetests, Selbsttests, Probeklausuren.
- *Kommunikation:* Diskussionsforen für Administratives und Inhalt.

#### **OLAT-Kurs:** Mathematik (Sowi).

Frei zugänglich für alle mit UIBK-Zugang zu OLAT. <https://lms.uibk.ac.at/url/RepositoryEntry/3051978752>

## **Herausforderung 3: Didaktik/Leistungsfeststellung**

**Strategie:** Aufbau eines umfangreichen Aufgabenpools, der allen Teilen des Moduls zugrunde liegt.

- Vorlesung vs. Übung vs. Test/Klausur.
- Mit vs. ohne detaillierte Musterlösung.
- Onlinetest (OLAT) vs. Live-Quiz (ARSnova) vs. schriftliche Klausur (Druck von PDFs mit automatischer Auswertung).
- Numerisch vs. Single-Choice vs. Multiple-Choice.
- Fixe Aufgabenstellung vs. zufällige Erzeugung von konkreten Zahlenbeispielen.

# **Umsetzung**

**Grundsätzlich:** Nur möglich, weil alle Mitglieder des Instituts gemeinsam an dem Modul gearbeitet habe – von allen Habilitierten über Doktorand/inn/en bis zu studentischen Mitarbeiter/inne/n.

#### **Vorlesung:**

- Skriptum: Übernahme von WU-Skriptum.
- Folien: Gemeinsame Erarbeitung durch Habilitierte auf Basis von WU-Unterlagen.
- Livestream: Leicht nutzbares Angebot von ZID/Neue Medien und Koordinatorin Ulrike Hugl.
- Screencasts: VO wurde einmal virtuell angeboten und LV-Leiterin (Janette Walde) hat über das Semester hinweg die Videos am Rechner zu Hause produziert.

## **Umsetzung**

#### **Aufgabenpool:**

- Entwicklung des Pakets *exams* für die Statistiksoftware R, das die Erzeugung von Tests/Klausuren/usw. übernimmt.
- Jede Aufgabe ist eine einzelne Textdatei mit Formatierung via Markdown oder LAT<sub>E</sub>X.
- Aufgaben können durch R-Code dynamisch erzeugte Zahlen, Textbausteine, Grafiken, Tabellen, usw. verwenden.
- Mögliche Ausgabeformate: QTI 1.2 (u.a. OLAT), QTI 2.1 (u.a. ONYX), Moodle, PDF, HTML, LOPS (UIBK-Prüfungsserver), ARSnova, Blackboard, TCExam.
- Open-Source-Software.

# **Umsetzung**

#### **Didaktik/Leistungsfeststellung:**

- Freiwillige Musteraufgaben und Selbsttests in OLAT (mit bzw. ohne detaillierten Lösungsweg).
- Live-Quiz (Single-Choice) in ARSnova als Teil der VU.
- Wöchentliche Onlinetests in OLAT: Von Montag bis Donnerstag. Numerische und Multiple-Choice-Aufgaben mit zwei Eingabeversuche pro Aufgabe. Diskussionsmöglichkeit im Forum.
- Schriftliche Klausuren in der Olympiaworld: Single-Choice mit Minuspunkten für falsche Antworten. Gleiche Aufgabengruppen aber individuelle Variation jeder Frage. Automatisches Scannen auf normalen Kopierern, Bekanntgabe der Ergebnisse über Massenbewertung in OLAT.

## **Demonstration**

#### **Aufgaben:**

- Multiple-Choice-Frage zu Allgemeinwissen über die Schweiz.
- Single-Choice-Frage zum grossen Einmaleins mit zufälligen Zahlen.
- Numerische Frage zur Formel des Pythagoras mit zufälligen Zahlen und Grafik zur Lösung sowie LATEX für Formeln.

#### **Formate:**

- **•** Live-Quiz in ARSnova.
- **Onlinetest in OLAT.**
- Schriftliche Klausur als PDF (automatisch auswertbar).

**Textdatei:** Mit drei Abschnitten Question, Solution (optional), und Metainformation.

**Textdatei:** Mit drei Abschnitten Question, Solution (optional), und Metainformation.

Question

========

Welche der folgenden Aussagen über die Schweiz sind richtig?

Answerlist

----------

- \* Zürich ist die Hauptstadt der Schweiz.
- \* Italienisch ist eine Amtssprache in der Schweiz.
- \* Die Währung in der Schweiz ist der Euro.
- \* Die Schweiz ist Mitglied in der Europäischen Union.
- \* Der Schweizer Nationalfeiertag ist der 1. August.

Solution ========

Answerlist

----------

- \* Falsch. Es gibt keine de jure Hauptstadt aber die de facto Hauptstadt ist Bern.
- \* Richtig. Die Amtssprachen sind: Deutsch, Französisch, Italienisch, Rätoromanisch.
- \* Falsch. Die Währung ist der Schweizer Franken.
- \* Falsch. Die Schweiz ist Mitglied des Schengen Abkommens aber nicht der EU.
- \* Richtig. Die Gründung der Alten Eidgenossenschaft wird auf den 1. August 1291 datiert.

```
Solution
========
Answerlist
----------
* Falsch. Es gibt keine de jure Hauptstadt aber die de facto
 Hauptstadt ist Bern.
* Richtig. Die Amtssprachen sind: Deutsch, Französisch,
  Italienisch, Rätoromanisch.
* Falsch. Die Währung ist der Schweizer Franken.
* Falsch. Die Schweiz ist Mitglied des Schengen Abkommens
  aber nicht der EU.
* Richtig. Die Gründung der Alten Eidgenossenschaft wird
  auf den 1. August 1291 datiert.
Meta-information
================
exname: Allgemeinwissen Schweiz
extype: mchoice
```
exsolution: 01001

exshuffle: TRUE

```
\sum_{i=1}^{n} (r, echo = FALSE, results = "hide"}
a \leftarrow sample(2:9, 1)b \leq - sample(12:19, 1)sol \leftarrow a * b
err <- outer(2:9, 12:19, "*")
err \leftarrow sample(err[err != sol], 4)Question
========
Question<br>========<br>Berechne `r a` mal `r b`.
\sum_{i=1}^{n} (r, echo = FALSE, results = "asis"}
answerlist(c(sol, err), markup = "markdown")
Solution
========
`Das Produkt kann so berechnet werden:
r a` * 10 + `r a` * `r b - 10` = `r a * 10` + `r a * (b - 10)` = `r sol`.
Meta-information
================
exname: Grosses Einmaleins
extype: schoice
exsolution: 10000
exshuffle: TRUE
```

```
\sum_{i=1}^{n} (r, echo = FALSE, results = "hide"}
a \leftarrow sample(2:9, 1)b \leq - sample(12:19, 1)sol \leftarrow a * b
err <- outer(2:9, 12:19, "*")
err \leftarrow sample(err[err != sol], 4)Question
========
Question<br>========<br>Berechne `r a` mal `r b`.
\sum_{i=1}^{n} \{r, echo = FALSE, results = "asis"}
answerlist(c(sol, err), markup = "markdown")
S_0lution
========
`Das Produkt kann so berechnet werden:
\text{r a}^* \neq 10 + \text{r a}^* \neq \text{r b} - 10^* = \text{r a} \neq 10^* + \text{r a} \neq (b - 10)^* = \text{r sol}.Meta-information
================
exname: Grosses Einmaleins
extype: schoice
exsolution: 10000
exshuffle: TRUE
```

```
\sum_{r=1}^{n} (r, echo = FALSE, results = "hide"}
a \leftarrow sample(2:9, 1)b \le - sample(12:19, 1)sol \leftarrow a * b
err <- outer(2:9, 12:19, "*")
err \leftarrow sample(err[err != sol], 4)Question
========
Question<br>========<br>Berechne `r a` mal `r b`.
\sum_{i=1}^{n} (r, echo = FALSE, results = "asis"}
answerlist(c(sol, err), markup = "markdown")
S_0lution
========
`Das Produkt kann so berechnet werden:
\text{r a' * 10 + 'r a' * 'r b - 10' = 'r a * 10' + 'r a * (b - 10)' = 'r sol'.}Meta-information
================
exname: Grosses Einmaleins
extype: schoice
exsolution: 10000
exshuffle: TRUE
```

```
\sum_{r=1}^{n} (r, echo = FALSE, results = "hide"}
a \leftarrow sample(2:9, 1)b \le - sample(12:19, 1)sol \leftarrow a * b
err <- outer(2:9, 12:19, "*")
err \leftarrow sample(err[err != sol], 4)Question
========
Question<br>========<br>Berechne `r a` mal `r b`.
\sum_{i=1}^{n} \{r, echo = FALSE, results = "asis"}
answerlist(c(sol, err), markup = "markdown")
Solution
========
`Das Produkt kann so berechnet werden:
`r a` * 10 + `r a` * `r b - 10` = `r a * 10` + `r a * (b - 10)` = `r sol`.
Meta-information
================
exname: Grosses Einmaleins
extype: schoice
exsolution: 10000
exshuffle: TRUE
```

```
\sum_{r=1}^{n} (r, echo = FALSE, results = "hide"}
a \leftarrow sample(2:9, 1)b \le - sample(12:19, 1)sol \leftarrow a * b
err <- outer(2:9, 12:19, "*")
err \leftarrow sample(err[err != sol], 4)Question
========
Question<br>========<br>Berechne `r a` mal `r b`.
\sum_{i=1}^{n} \{r, echo = FALSE, results = "asis"}
answerlist(c(sol, err), markup = "markdown")
S_0lution
========
`Das Produkt kann so berechnet werden:
\text{r a}^* \neq 10 + \text{r a}^* \neq \text{r b} - 10^* = \text{r a} \neq 10^* + \text{r a} \neq (b - 10)^* = \text{r sol}.Meta-information
================
exname: Grosses Einmaleins
extype: schoice
exsolution: 10000
exshuffle: TRUE
```
### **Demonstration:** Produkt.Rmd **nach R-Bearbeitung**

Question ======== Berechne 5 mal 14. Answerlist ---------- \* 70 \* 104 \* 108 \* 39 \* 117 Solution ======== Das Produkt kann so berechnet werden:  $5 * 10 + 5 * 4 = 50 + 20 = 70$ . Meta-information ================ exname: Grosses Einmaleins extype: schoice exsolution: 10000

exshuffle: TRUE

## **Zusammenfassung und Ausblick**

- Teamarbeit bei Grosslehrveranstaltungen ist das Fundament eines breiten Angebots für die Studierenden.
- Ermöglichung von individuell unterschiedlichen Zugängen zu den Lehrinhalten.
- Roter Faden wird durch flexiblen und dynamischen Aufgabenpool gewährleistet, der in allen Teilen des Moduls eingesetzt wird.
- Komplementierung von ZID-Services (OLAT, ARSnova, Livestream) durch frei verfügbares R-Paket *exams*.
- Weiterentwicklungen: Grafisches Benutzerinterface und automatisiertes Reporting für Lehrveranstaltungsleiter (Rasch-Modellierung, Clusteranalyse, . . . ).
- Bei Interesse: Bitte Kontakt aufnehmen.

## **Referenzen**

Böhm W, Strasser H (2010). *Mathematik für Wirtschaft und Management – Einführungsskriptum für Studierende von wirtschaftswissenschaftlichen Studienrichtungen*, 4. Auflage, Management Book Service, Wien.

Grün B, Zeileis A (2009). "Automatic Generation of Exams in R." *Journal of Statistical Software*, **29**(10), 1–14. [doi:10.18637/jss.v029.i10](http://dx.doi.org/10.18637/jss.v029.i10)

Zeileis A, Umlauf N, Leisch F (2014). "Flexible Generation of E-Learning Exams in R: Moodle Quizzes, OLAT Assessments, and Beyond." *Journal of Statistical Software*, **58**(1), 1–36. [doi:10.18637/jss.v058.i01](http://dx.doi.org/10.18637/jss.v058.i01)

Zeileis A, Grün B, Leisch F, Umlauf N (2015). *exams: Automatic Generation of Exams in R.* R package version 2.1-0/r798. URL <http://R-Forge.R-project.org/projects/exams/>